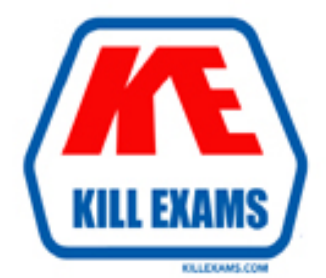

## **QUESTIONS & ANSWERS** Kill your exam at first Attempt

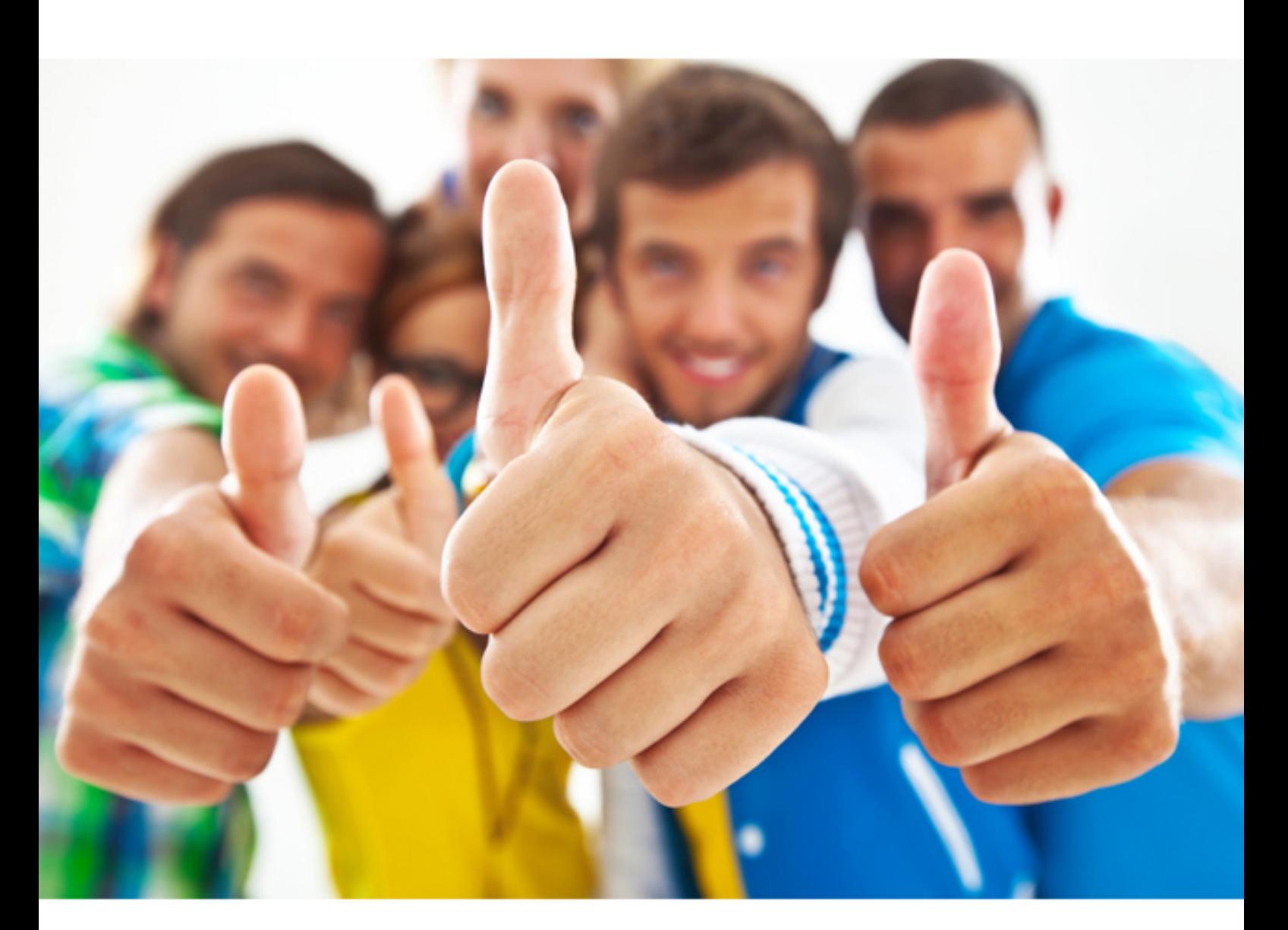

# **TB0-105 Tibco**

TIBCO Staffware Process Definer i10

#### **QUESTION:** 99

Which three statements are true about scripts? (Choose three.)

- A. The SCRIPT function can be used to pass parameters to scripts.
- B. It is not possible to pass parameters to scripts.
- C. Scripts called with the CALL function never return a value.
- D. Scripts called with the SCRIPT function may return a value.
- E. The CALL function is the only way to call scripts.
- F. Scripts called with the CALL function may return a value.
- G. Scripts called with the SCRIPT function never return a value.

**Answer:** A, C, D

#### **QUESTION:** 100

What are four reasons why you might be unable to manually start a case of a procedure? (Choose four.)

- A. The procedure is Unreleased.
- B. Your user attribute is not set to Process Definer.
- C. The procedure is Withdrawn.
- D. The procedure is a sub-procedure.
- E. You do not have Case Start rights for the procedure.
- F. The procedure is Incomplete.

**Answer:** C, D, E, F

#### **QUESTION:** 101

The business requirement is for work to reach a certain point in the process and then wait for an external system to send data back and automatically allow the case to continue. What are three factors to consider when selecting the method of integration to be used? (Choose three.)

A. You send the workitem to a manual step so that it goes into a workqueue for manual changes, and use a tailored program to receive the trigger from the external system, locate the work item, and update and release the workitem. This is less efficient than using an Event step but it does allow manual changes to be made to the workitem.

B. You use a delayed release EAI script to wait for the incoming trigger. This will usually give the most efficient performance.

C. You send the case to an Event step and wait for the external system to trigger the event via a utility or programmatic interface. This is efficient because it does not send a workitem to a workqueue.

D. You send the case to a Wait step and wait for the external system to trigger the Wait step via a utility or programmatic interface. This is efficient because it does not send a workitem to a workqueue.

**Answer:** A, B, C

#### **QUESTION:** 102

What is the maximum number of EAI steps allowed in a process?

A. 40 B. The number is configurable in the staffcfg file. C. 20 D. There is no limit. E. 10

#### **Answer:** D

#### **QUESTION: 103**

A process is being tested in acceptance testing. It has been Released and when a normal (manual step) workitem is sent to a workqueue it does not arrive where it is expected. The step has a variable addressee defined. Which three actions can you take to help identify what has happened? (Choose three.)

A. You look in the audit trail to see whether the workitem has actually been sent out. If it has, you look to see which workqueue it has been sent to.

B. You check in swadmin's Undelivered workqueue.

C. You use the plist utility to check the case data, to see what value has been put into the Addressee variable.

D. You use the swutil utility to check the case data, to see what value has been put into the Addressee variable.

**Answer:** A, B, D

#### **QUESTION: 104**

Click the Exhibit button. The process shown in the exhibit is a main process. It contains no scripts. There are no external applications that can interrupt it, and it has been Released. A new case is started, the condition just before "manual step 1" has evaluated to True, and workitems are sent out for steps "manual step 1" and "manual step 2." What might happen next?

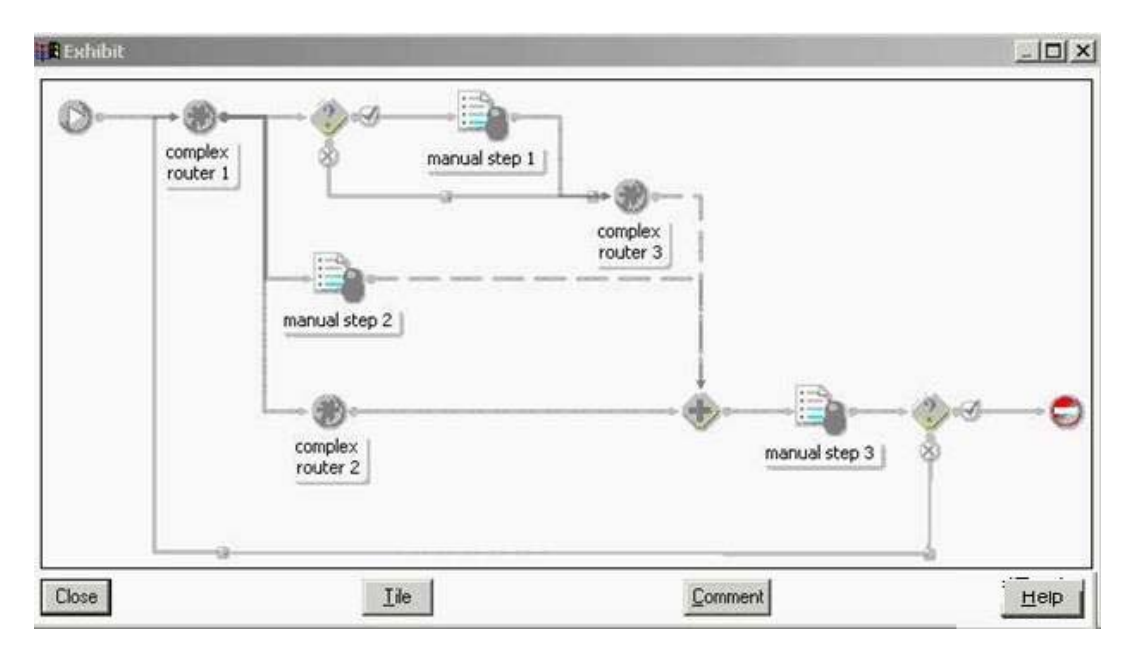

A. Because both the True and False paths are connected to "complex router 3", the case will never be progressed.

B. Because there are three paths above the WAIT (the True and False paths from the condition, and the path from "manual step 2"), the process engine will wait for all three paths to complete and the case will never move on.

C. If "manual step 2" is Released first, then the process engine will realize that it is not waiting for "complex router 3" and will immediately progress to "manual step 3."

D. The process will wait until both "manual step 1" and "manual step 2" have been Released, and will then proceed to "manual step 3." It does not matter whether "manual step 1" or "manual step 2" is Released first.

#### **Answer:** D

#### **QUESTION:** 105

You have opened a bank account and deposited money. There is a 14 day period in which no processing can occur. How could you satisfy this requirement in your process?

A. include a Standard step with an Expression Deadline that evaluates to 14 days

B. include an Event step with a static Period Deadline of 14 days linked into the process flow following the deposit step

C. include an Event step with a deadline of 14 days that is separate from the process flow D. include a Standard step with a static Period Deadline of 14 days

**Answer:** B

#### **QUESTION:** 106

During the processing of a case, you may at any time need to accept changed data, without affecting the main process flow. Which two methods allow you to do this? (Choose two.)

A. place an Event step, which joins the main flow by linking to one of the steps, in that flow

B. use an Event step that starts a parallel flow

- C. call an Event via a script to check a database for changed values
- D. perform another Case Start at the step where you want the data to be valid
- E. use a standalone Event step

#### **Answer:** B, E

#### **QUESTION:** 107

The project requires a link from a field on a form to a Staffware Process Suite table to display items from the table on the form. Which field definition enables this?

A. define a Text field, ensuring the field length matches the Key field in the Staffware Process Suite table

B. define a Numeric field, ensuring there are no decimal places and the maximum length is 4, this references the Index of the Staffware Process Suite table

C. define a Composite field in the Field Definition dialog and associate this field with a Staffware Process Suite table from the active drop down list

D. define an Array field of the same type and length as the Key field in the Staffware Process Suite table

#### **Answer:** C

#### **QUESTION:** 108

In a process, a sequence of EAI steps exists forming a single transaction. It is now necessary to run a script in the middle of the sequence. Which two statements are true? (Choose two.)

A. An EAI Script step would break the transaction boundary.

B. The script needs to be called either before the sequence of EAI steps, or after it is completed.

C. Inserting a standard step to call the script would break the transaction boundary.

D. Inserting a standard step to call the script would run within the transaction boundary.

E. An EAI Script step would run the script within the transaction boundary.

F. A script cannot be called from an EAI step.

#### **Answer:** C, E

#### **QUESTION:** 109

What is the correct method to evaluate the value in a field?

A. Field1 - 10 B. Field $1 := 10$  $C.$  Field $1 == 10$ D. Field $1 = 10$ 

**Answer:** D

#### **QUESTION: 110**

Providing all individual array indexes are set to SW\_NA, which statement can be used to display the first element of all array fields marked on a form?

A. SW\_IDX\_ALL:=0 B. SW\_ALL\_IDX:=0 C. SW\_GEN\_IDX:=0 D. SW\_RESET\_IDX:=0

**Answer:** C

For More exams visit https://killexams.com

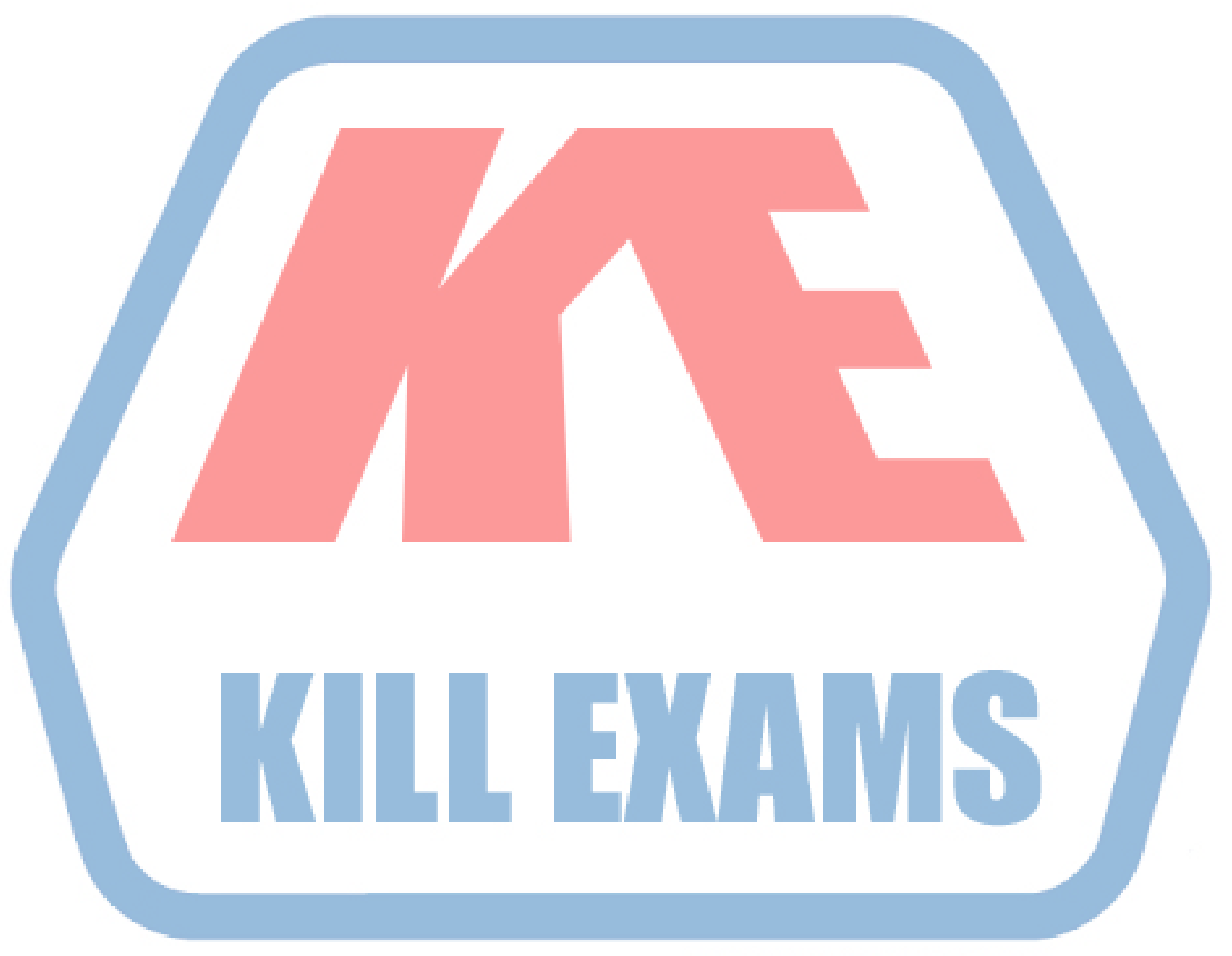

### **KILLEXAMS.COM**

*Kill your exam at First Attempt....Guaranteed!*